# **Les résultats des** *Épreuves Standardisées* **(ÉpStan) en un coup d'œil**

### Français – Compréhension de l'Écrit

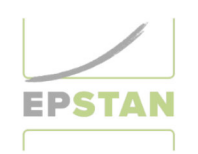

Résultats des Épreuves Standardisées

Les trois courbes indiquent comment se répartissent les résultats des élèves selon le **type d'enseignement** (ESC, ESG, ESG-P). Plus on se rapproche du sommet de ces courbes, plus le pourcentage d'élèves est élevé.

Exemple : Pour l'ESG, on constate que très peu d'élèves ont obtenu un indice de compétence inférieur à 300 ou supérieur à 700 et que la grande majorité des élèves ont un indice de compétence compris entre 350 et 550.

tat de 658. Ton résultat est au-dessus de us de la movenne des élèves de l'Enseigraphique suivant illustre ces résultats.

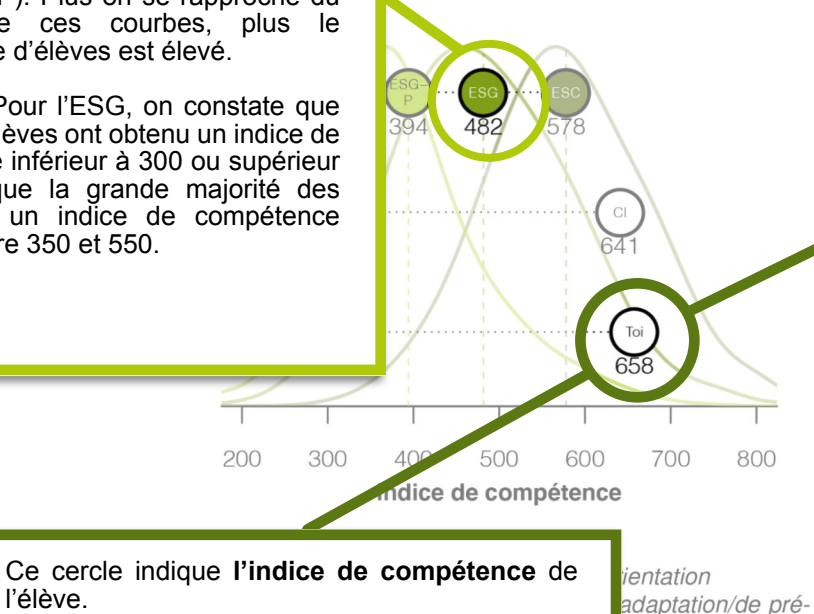

l'élève. Exemple : Dans ce cas-ci, l'élève a un indice de

200

compétence de 658.

Explications (d'après le modèle de compétences de Kühn, 2008)

Avec un résultat supérieur à 663, les élèves sont en général capables de comprendre des textes complexes, continus ou discontinus (p. ex. des articles extraits de magazines pour jeunes ou des textes littéraires, des textes factuels complexes ou des romans de la littérature pour la jeunesse). Ils sont aptes à travailler sur des textes de manière autonome, en se fixant des objectifs et en utilisant des stratégies de lecture variées dans le but d'explorer de nouvelles thématiques et d'acquérir des connaissances. Ils sont capables d'analyser le langage dans différents types de textes et de donner un avis personnel sur les contenus.

Avec un résultat compris entre 612 et 663, les élèves sont en général capables de comprendre des textes assez complexes de par leur structure, le langage utilisé et la thématique abordée (p. ex. des textes informatifs, descriptifs ou explicatifs dans un lexique ou une encyclopédie), des informations et des commentaires ou des textes littéraires plus courts (p. ex. des récits). Ils sont capables d'utiliser de manière autonome des techniques et des stratégies de lecture. Ils savent faire des déductions et les justifier. Ils savent replacer dans le contexte et commenter ce qu'ils ont lu.

Avec un résultat comp des textes informatifs domaines qui leur sor des contes, de court capables de repérer liens entre différente: simples et de comme des textes, de reconn

Ces paragraphes décrivent plusieurs catégories d'**habiletés.** En fonction de l'indice de compétence atteint, l'élève est placé dans une de ces catégories d'habiletés.

Exemple : Un(e) élève avec un indice de compétence de 658 démontre avant tout les habiletés décrites dans le paragraphe en gras.

Avec un résultat con

prendre des textes simples et familiers, relatifs à leur environnement immédiat (p. ex. des récits simples, des lettres personnelles, des textes factuels simples extraits de brochures d'information, de journaux ou de magazines, ainsi que des recettes ou des petites annonces). Ils sont capables de reconnaitre les caractéristiques globales d'un texte (p. ex. repérer l'auteur. le type de texte, la thématique, les circonstances, les acteurs concernés), de localiser et de citer des informations explicitement contenues dans le texte (qui, quoi, où ?).

Avec un résultat inférieur à 448, les élèves échouent à la plupart des questions du test. Ceci ne signifie pas pour autant qu'ils n'ont aucune compétence en compréhension de textes en français, mais le document de référence utilisé et le test proposé ne permettent pas d'être plus précis.

ibution des indices

# **Les résultats des** *Épreuves Standardisées* **(ÉpStan) en un coup d'œil**

#### **Mathématiques – Résolution de problèmes**

Résultats des Épreuves Standardisées

556. Ton résultat est au-dessus de la Les trois courbes indiquent comment movenne des élèves de l'Enseignese répartissent les résultats des ntation. Le graphique suivant illustre élèves selon le **type d'enseignement** (ESC, ESG, ESG-P). Plus on se rapproche du sommet de ces courbes, plus le pourcentage d'élèves est élevé. Exemple : Pour l'ESG, on constate que très peu d'élèves ont obtenu un indice de compétence inférieur à 300 ou supérieur à 700 et que la grande majorité des élèves ont un indice de  $_{\rm Cl}$ compétence compris entre 400 et 600.  $460$ Ton résultat · Toi 200 300 500 600 700 800 Indice de compétence Ce cercle indique **l'indice de compétence** de l'élève. entation daptation/de pré-Exemple : Dans ce cas-ci, l'élève a un indice de compétence de 556. ution des indices

<u>UL EVINNULI DA HELEN DE LA NEMBERIA DE LA NEMBERIA DEL EN ENDERGAN DEL ENDERGAN DEL ENDERGAN DEL ENDERGAN DEL</u>

#### **Explications**

Avec un résultat supérieur à 685, les élèves sont en mesure de résoudre la plupart des tâches du test de mathématiques (élémentaires et complexes). Ils sélectionnent les données les plus pertinentes pour la résolution de problèmes. Ils mobilisent, adaptent, coordonnent et appliquent, de facon appropriée et rigoureuse les concepts et processus mathématiques retenus pour solutionner un problème - que ce problème requiert la mise en œuvre d'une stratégie simple ou en plusieurs étapes.

Avec un résultat compris entre 520 et 685, les élèves sont capables de résoudre la plupart des tâches du test qui nécessitent l'identification et l'application directe d'une ou deux procédures apprises, mais ils échouent à la plupart des tâches complexes du niveau supérieur. Ils dégagent la plupart des données pertinentes pour la résolution d'un problème. Ils choisissent de facon partiellement appropriée les concepts et processus mathématiques mais les appliquent avec difficulté en résolution de problème, et font parfois des erreurs conceptuelles.

Avec un résultat compris entre 440 et 519, les élèves sont capables de résoudre la plupart des tâches mathéma

procédure clairer et processus mat dans l'application

Avec un résultat tâches élémentai celles qui sont p choisissent des font des erreurs n'effectuent que les empes en es romes respues simples record

Ces paragraphes décrivent plusieurs catégories d'**habiletés.** En fonction de l'indice de compétence atteint, l'élève est placé dans une de ces catégories d'habiletés.

Exemple : Un(e) élève avec un indice de compétence de 556 démontre avant tout les habiletés décrites dans le paragrapvhe en gras.